# CMX 라이센싱 Q&A

# 목차

#### 소개

- Q. Cisco CMX 라이센스는 어떻게 부여됩니까?
- Q. Cisco CMX에는 어떤 라이센스 레벨/계층이 있으며 어떤 기능을 지원합니까?
- Q. Cisco WLC에 라이센스가 있습니다. CMX에 대한 라이센스도 필요합니까?
- Q. CMX는 온프레미스 및 스마트 라이센싱을 지원합니까??
- Q. 평가판 라이센스는 최초 설치 후에 있습니까?
- Q. 평가판 라이센스가 만료되면 어떻게 됩니까?
- Q. 온프레미스 라이센스를 구매할 수 있습니까?
- Q. .lic 라이센스 파일을 사용하여 라이센스를 설정하려면 어떻게 해야 합니까?
- Q. .lic 라이센스 파일을 잃어버렸습니다. 어디에서 찾을 수 있습니까?
- Q. .lic 라이센스 파일이 특정 CMX 어플라이언스/가상 머신 인스턴스에 연결되어 있 습니까?

Q. X 라이센스가 있는 라이센스 파일이 있지만, CMX 인스턴스 2개로 분할해야 합니 까? 내가 뭘 할 수 있을까?

Q. Smart Licensing은 어떻게 설정합니까?

Q. 라이센스 위반(라이센스보다 더 많은 AP)의 경우 어떻게 됩니까?

Q. 이전 MSE(Mobility Service Engine) 8.0 어플라이언스가 있으며 Cisco CMX로 마 이그레이션하고 싶습니다. 라이센스를 이전/교환할 수 있습니까?

Q. CMX Base/Advantage 라이센스가 X개 있으며 Cisco (DNA) Spaces로 마이그레 이션하고 싶습니다. 라이센스를 이전/교환할 수 있습니까?

Q. CMX 테더링을 사용하여 Wireless LAN Controller를 Cisco Spaces에 연결합니다. Spaces에 라이센스가 이미 있지만 CMX에도 라이센스가 필요합니까?

# 소개

이 문서에서는 Cisco CMX(Connected Mobility Experiences)에 대한 라이센싱에 대해 설명하고 자 주 제기되는 몇 가지 질문에 답변합니다.

# Q. Cisco CMX 라이센스는 어떻게 부여됩니까?

A. Cisco CMX는 액세스 포인트별로 라이센스가 부여됩니다. Cisco Wireless LAN Controller를 통 해 CMX에 추가되는 각 액세스 포인트는 단일 라이센스를 사용합니다. CMX 어플라이언스/가상 머 신 자체에는 라이센스가 필요하지 않습니다.

# Q. Cisco CMX에는 어떤 라이센스 레벨/계층이 있으며 어떤 기능 을 지원합니까?

A. Cisco CMX에는 2개의 라이센스 계층이 있습니다.

• CMX Base/Cisco Spaces SEE - 이 라이센스 레벨은 CMX Connect, CMX 위치 및 고가용성을

다룹니다. 이 라이센스는 이전 CMX 릴리스에서 "CMX Base" 라이센스라고 합니다.

CMX Advanced/Cisco Spaces ACT 또는 EXTEND - 이 라이센스 레벨은 모든 CMX Base 라 • 이센스 기능을 포함하며 CMX Analytics 서비스를 포함하며 기본적으로 CMX 상자의 모든 기 능을 허용합니다. 이 라이센스는 이전 CMX 소프트웨어 버전에서 "CMX Advanced" 라이센스 라고 불렸습니다.

## Q. Cisco WLC에 라이센스가 있습니다. CMX에 대한 라이센스도 필요합니까?

A. CMX 라이센스는 WLC 라이센스와 별개이며 별도로 구매해야 합니다.

### Q. CMX는 온프레미스 및 스마트 라이센싱을 지원합니까??

A. CMX는 .lic 확장명을 가진 파일을 설치하여 활성화되는 온프레미스 라이센싱을 지원합니다. 10.6.3부터 시작되는 최신 CMX 릴리스는 스마트 라이센싱도 지원합니다.

### Q. 평가판 라이센스는 최초 설치 후에 있습니까?

A. Cisco CMX를 새로 설치하면 100개의 평가판 라이센스가 설치됩니다. 평가판 라이센스는 설치 후 120일 후에 만료됩니다.

### Q. 평가판 라이센스가 만료되면 어떻게 됩니까?

A. CMX API는 작동을 중지하고 웹 인터페이스에 대한 액세스가 제한되며 사용자는 라이센스를 추 가할 수만 있습니다. 분석 및 알림 같은 CMX 기능은 백그라운드에서 계속 작동합니다.

### Q. 온프레미스 라이센스를 구매할 수 있습니까?

A. 온프레미스 라이센스는 현재 판매되지 않습니다. Smart 라이센스만 구매할 수 있습니다.

# Q. .lic 라이센스 파일을 사용하여 라이센스를 설정하려면 어떻게 해야 합니까?

A. 라이센스 파일은 CMX 웹 인터페이스를 통해서만 설치할 수 있습니다. Manage(관리) > Licenses(라이센스)로 이동합니다. Add License(라이센스 추가) 버튼을 클릭합니다.

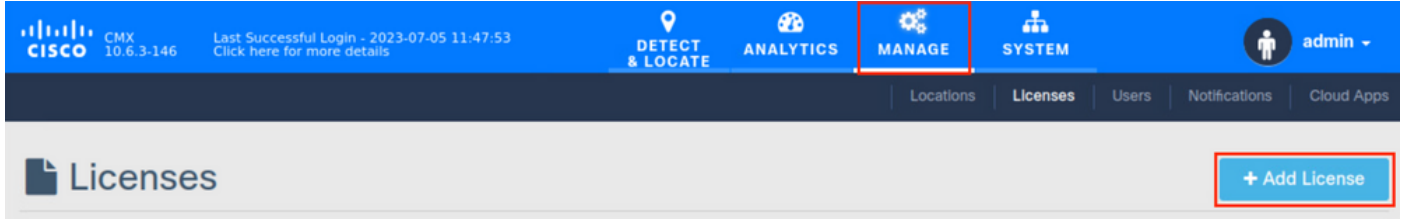

이름을 입력하고 Accept(수락)를 클릭하여 약관에 동의합니다.

### **TERMS AND CONDITIONS**

#### Acceptance of the license agrees to the following terms:

#### The Cisco DNA Spaces SEE license allows for the following capabilities:

- CMX RSSI based location calculation of Clients, Interferers and Rogues for Cisco products such as Cisco DNAC, Prime, ISE
- . Use of CMX location data in Cisco DNAC
- . Use of CMX location data in Cisco Prime
- Tethering of CMX to Cisco DNA Spaces
- Use of Business Insights and other capability of Cisco DNA Spaces as and when available
- Use of Basic Detect and Locate capabilities of Cisco DNA Spaces as and when available
- Use of Basic Location Analytics capabilities of Cisco DNA Spaces as and when available
- Access to DETECT.MANAGE and SYSTEMS tabs

#### The Cisco DNA Spaces EXTEND license allows for the following ADDITIONAL capabilities:

- CMX partner stream for RSSI streaming for WiFi RFID Tags to 3rd parties
- Use of CMX location data for 3rd party applications via APIs and WEBHOOKS from cloud or on premise as and when available
- Use of Cisco DNA Spaces App Center and the ability to activate select partner applications

#### The Cisco DNA Spaces ACT license allows for the following ADDITIONAL capabilities:

- CMX advanced location calculations capabilities including FastPath and HyperLocation
- Use of Captive Portal capability of Cisco DNA Spaces as and when available
- Use of Profile and Engagement capability of Cisco DNA Spaces as and when available
- Use of Advanced Location Analytics capability of Cisco DNA Spaces as and when available
- Use of Operational Insights capability of Cisco DNA Spaces as and when available
- Use of Advanced Detect and Locate capability of Cisco DNA Spaces as and when available

# 로 마이그레이션하고 싶습니다. 라이센스를 이전/교환할 수 있습 니까?

A. MSE 라이센스는 CMX 라이센스로 전송 또는 교환할 수 없습니다.

# Q. CMX Base/Advantage 라이센스가 X개 있으며 Cisco (DNA) Spaces로 마이그레이션하고 싶습니다. 라이센스를 이전/교환할 수 있습니까?

A. 현재 CMX에서 사용 중인 라이센스는 Spaces 라이센스로 변환할 수 없습니다. 사용하지 않는 라 이센스의 교환과 관련된 문의는 계정 관리자에게 문의하고 수행하려는 [마이그레이션에](mailto:accounts-dnaspaces@cisco.com) 대해 설명 하는 accounts-dnaspaces@cisco.com으로 연락하십시오.

# Q. CMX 테더링을 사용하여 Wireless LAN Controller를 Cisco Spaces에 연결합니다. Spaces에 라이센스가 이미 있지만 CMX에 도 라이센스가 필요합니까?

A. 예. 이 시나리오에서는 CMX 라이센스도 필요합니다. 그러나 Spaces ACT/EXTEND 라이센스 구 매에는 CMX Base/Advanced 라이센스가 포함됩니다(CMX 스마트 라이센싱이 사용되는 경우).

이 번역에 관하여

Cisco는 전 세계 사용자에게 다양한 언어로 지원 콘텐츠를 제공하기 위해 기계 번역 기술과 수작업 번역을 병행하여 이 문서를 번역했습니다. 아무리 품질이 높은 기계 번역이라도 전문 번역가의 번 역 결과물만큼 정확하지는 않습니다. Cisco Systems, Inc.는 이 같은 번역에 대해 어떠한 책임도 지지 않으며 항상 원본 영문 문서(링크 제공됨)를 참조할 것을 권장합니다.